**MULTIMEDIA** coordinamento di Andrea Suatoni  $\mathcal{L}$ 

 $\mathsf{N}$   $\mathsf{N}$ 

# **VideoCD: Il Postino di Troisi e varie «multimedialità»**

*Finalmente la lista dei film su CD si allunga* e *parla in italiano! Giochi di Potere, Ghost, Beverly Hills Cop, Black Rain, Attrazione Fatale, /I Socio, Top Gun, Proposta Indecente, Caccia ad Ottobre Rosso, Sopravvissuti (Alive), Gli Intoccabili, LAmerica, Apocalypse No* w, *The Mask, Pulp Fiction, Sliver, Star Trek: rotta verso l'ignoto* e, *infine, il Postino di Troisi. Quale scegliamo per un'escursione nel magico mondo del film digitale? Nessuna esitazione: il Postino*

#### Ultimo nella lista, ma primo nelle mie preferenze e per un paio di ottimi motivi. Il primo è che, del lotto appena elencato, è probabilmente il film migliore. Il secondo è che, e in maniera assolutamente inconfutabile, ci offre la recitazione più straordinaria del grande e compianto Troisi. Un VideoCD che vale doppio, quindi, e che tenteremo di aumentare ulteriormente di valore presentandolo sulle pagine di Amiga-Multimedia e sempre in onore del CD<sup>32</sup>. Sì, il piccolo scatolotto nero che è stato messo fuori produzione dalla Amiga Technologies ma che, fino a quando non nascerà il Set Top Box (una specie di CDTV con dentro un A1200, ovvero un CD<sup>32</sup> con la possibilità di espandersi a computer e ricevere/trasmettere con Internet!) rimane lì, tranquillamente connesso al TV-color. Una soluzione a cui, escluso il CD-l della Philips, ancora non ci si arriva a meno di inventarsi delle soluzioni PC pure ottime, ma vivaddio troppo costose. Detto ciò ecco la scaletta di questo articolo: una breve introduzione su dove vanno (o speriamo che vadano) i VideoCD, la presentazione del titolo in questione e quindi una simpatica sorpresa finale: che ne direste di una bella pubblicazione su CD-ROM per tutti gli Amiga ancora in circolazione (e dotati di drive ottico, CDTV e CD<sup>32</sup> compresi)?

Alla gente, di tutto quello che viene mensilmente fatto turbinare sulle pagine della nostra rivista, cos'è che multimedialmente parlando interessa davvero? Sarà il software per l'editing oppure quello di decompressione? Gli utenti penderanno di più per le schede di acquisizione o per quelle di decompressione hardware? E di conseguenza, il multimedia è più apprezzato perché si può finalmente creare oppure perché è più

#### *di Bruno Rosati*

facile e completo fruire? Poi la domanda finale: piacciono di più le enciclopedie interattive oppure i film su CD?

Benché preso dal raptus dell'interrogativo, per rispondere a tali domande non ho certo bisogno di fare una demoskopea. Faccio assai prima a stabilire, e con nessun margine di errore, che le alternative poste in ogni singola domanda più o meno si equivalgono. Difatti c'è

chi vuole produrre, chi vuoi fruire e chi apprezza tutte e due le cose. È una risposta che mi accontenta, ma aspettate: l'articolo non finisce certo qui! In verità, fra quelle appena poste, è una sola la domanda a cui, almeno in questa circostanza, mi interessa dare una risposta vera, una assai più dettagliata. La domanda è l'ultima, ovvero quella che si chiede se alla gente interessano di

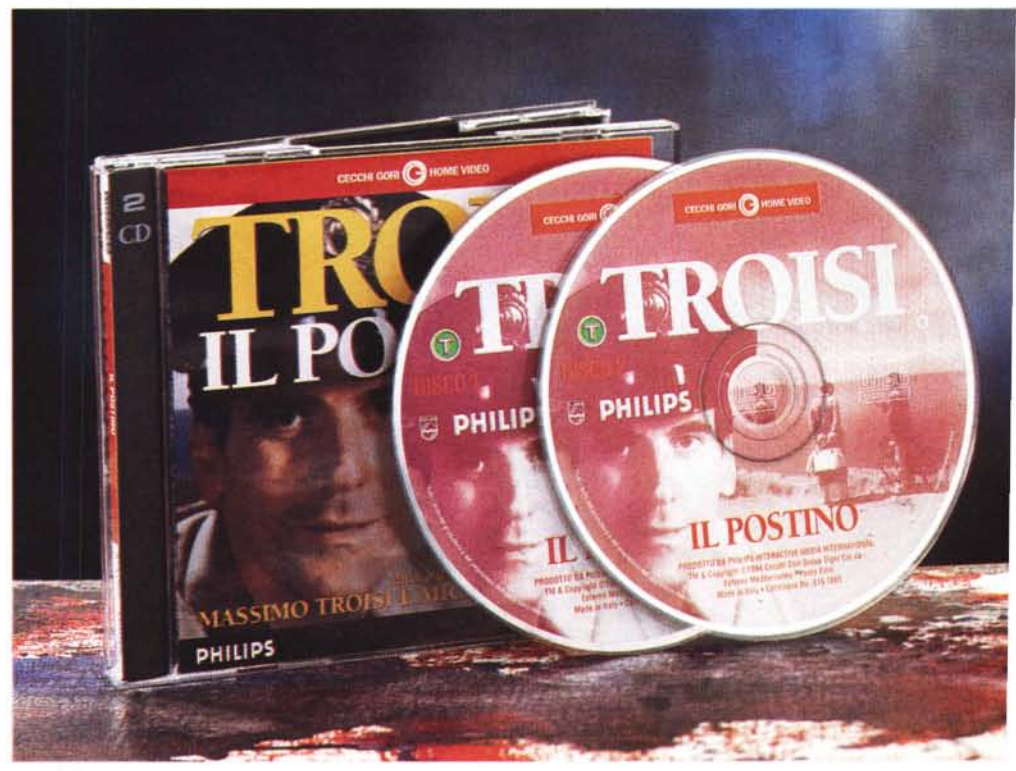

*La confezione de "Il Postinoll di Massimo Troisi, prodotto dalla Cecchi Gori Home Video* e *ridistribuito dalla Philips* su *due VideoCO, uno per tempo (nell'intervallo comunque non c'è la pubblicità!!.*

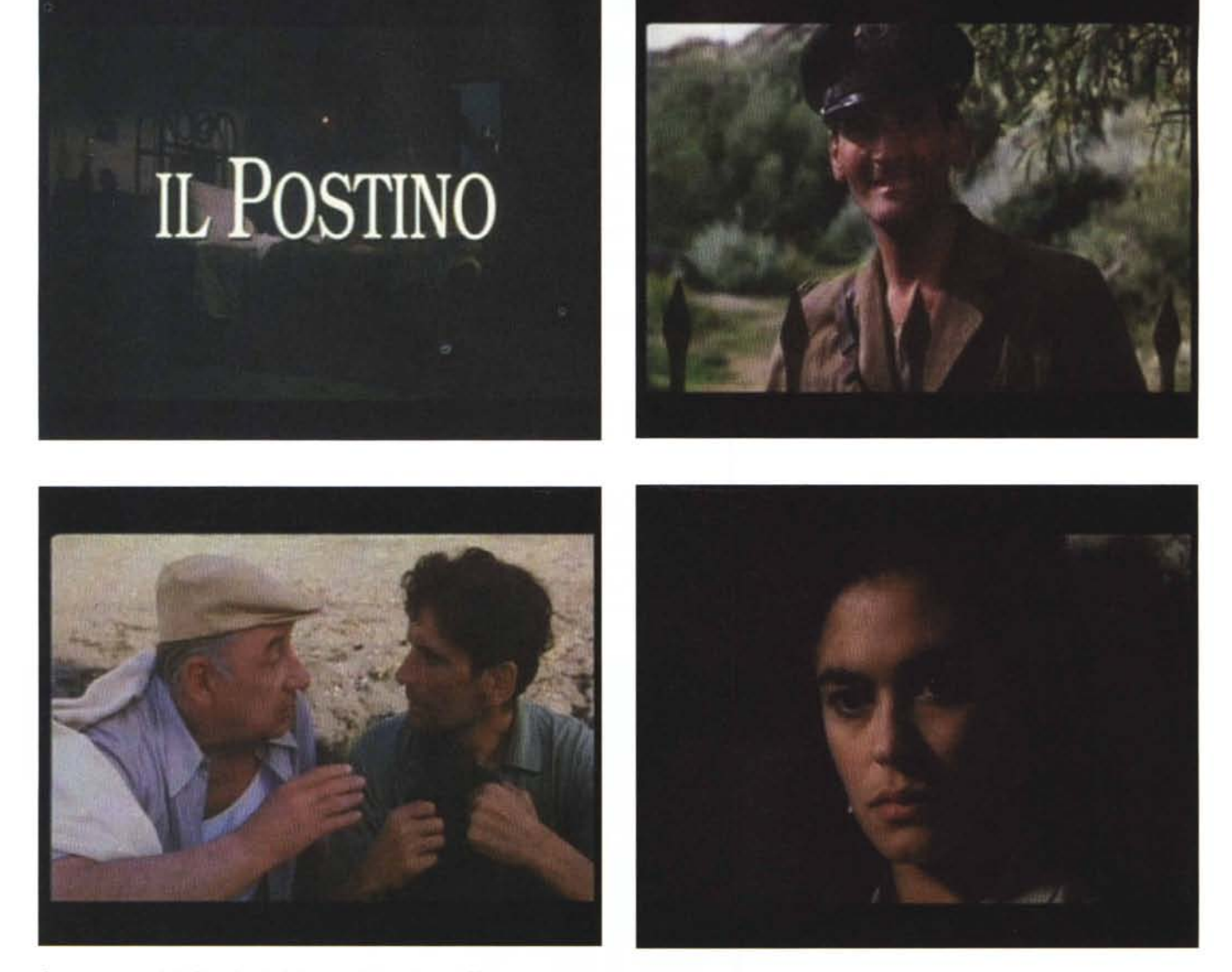

*Quattro momenti del film visto in full-screen full-motion dal CD".*

più le enciclopedie interattive oppure i VideoCD. Risposta: alla gente interessa che le enciclopedie interattive siano belle come un film e che un bel film sia interattivo come un'enciclopedia!

La frase è chiaramente ad effetto, ma soprattutto giusta. Alla gente interessa proprio quanto detto. Il film su CD, ovvero i VideoCD, se attualmente risultano abbastanza apprezzati ciò lo si deve essenzialmente alla novità che rappresentano. Alla lunga, passato l'effetto iniziale, l'attrazione si attenuerà e la maggioranza si chiederà: che differenza c'è tra il vedere un film scorrere

dal VCR oppure dal drive del PC? La qualità visiva è sempre la stessa ed anche la presenza passiva dell'utente rimane inalterata. Quindi dov'è il vantaggio? Il vantaggio non c'è, anzi ci rimettiamo pure: se difatti si opta per la visione del VideoCD da PC, perderemo sia il gusto che offre il grande schermo del televisore e, accidenti, persino la comodità di agire con il telecomando.

No, il successo dei VideoCD, quello vero, se ci sarà, arriverà solo nel momento in cui il film diventerà «interattivo» come un'enciclopedia, e mi spiego subito. Non si tratta di appendere alla

trama dinamica dell'opera cinematografica pagine di testo dedicate alla spiegazione di parole o battute, la bellezza del teatro di scena, dei luoghi visitati o chissà quale altra stranezza. Per «interatti-VO» il film su VideoCD dovrà necessariamente considerare il ruolo dell'utente, ovvero un film che lascia all'utente la possibilità di decidere in prima persona se la trama «giusta» è quella tracciata dal regista o se al contrario questa va cambiata ed invece di far morire il protagonista «x» è meglio che muoia il protagonista «Y». Sì, i VideoCD, ovvero i film su Compact Disc, faranno

«boom» solo quando porteranno vantaggi tangibili rispetto all'attuale modalità di fruizione via VHS: qualità visiva cento volte superiore e massima interattività. Non più una visione passiva, quindi, ma presenza dinamica e continuata per tutta la durata del film, e senza più il rischio della classica botta da sonno (ahi, le poltrone!)

Malgrado ciò i VideoCD cominciano ad uscire sul mercato. Se ci fate caso, però, lo sforzo (lodevolissimo) è principalmente compiuto dalla Philips. Questa ha difatti l'ovvia preoccupazione di spingere il proprio CD-I e lo standard che ha creato. I titoli, in concessione dalla Paramount o dalla Cecchi Gori Editoria Elettronica, sono tutti ridistribuiti da Philips, con poche eccezioni. Che gli altri stiano tutti aspettando l'MPEG-2? Probabilmente sì, ma non solo: c'è infatti il PC che, monopolizzando il mercato, automaticamente lo blocca come la più pesante delle palle al piede. Bisogna quindi aspettare che il «cassone» si evolva tecnologicamente, che si semplifichi e che, per essere immerso completamente e veramente nell'ambiente domestico, non debba costare per forza cinque milioni. Ce la faranno? Oggi come oggi un Philips CD-I che si rinnova di modello in modello e il CD<sup>32</sup> (che purtroppo non si rinnova più e si ferma forse troppo presto ad aspettare l'arrivo del Set Media Box) sono le uniche proposte praticabili per l'home digital video. Chi possiede i due scatolotti magici si può accontentare ed al limite può anche inorgoglire. Certo, se 'sti film fossero pure «interattivi»...

#### */I Postino: una breve nota critica*

Il vero regista di questo film è stato senz'altro il destino. Qualcuno, al solito, lo etichetterà per cinico e baro, qualcun altro semplicemente per incredibile. Resta comunque il fatto che «Il Postino» ci ha regalato probabilmente il più grande attore degli anni Novanta e, un momento dopo che il film era finito, ce l'ha subito portato via. Il grande Massimo ha fatto il canto del cigno, recitando probabilmente il film della vita proprio quando questa, e lui ben conscio, stava per finire. Roba da brividi, gli stessi con cui mi sono dedicato alla visione del VideoCD, un doppio disco da cinquantamila lire che va comprato e subito. È bello, semplicemente bello, e lo è ancora di più se, oltre all'emozione e ai brividi procurati dalla storia e dal dramma successivo, si uniscono la curiosità e

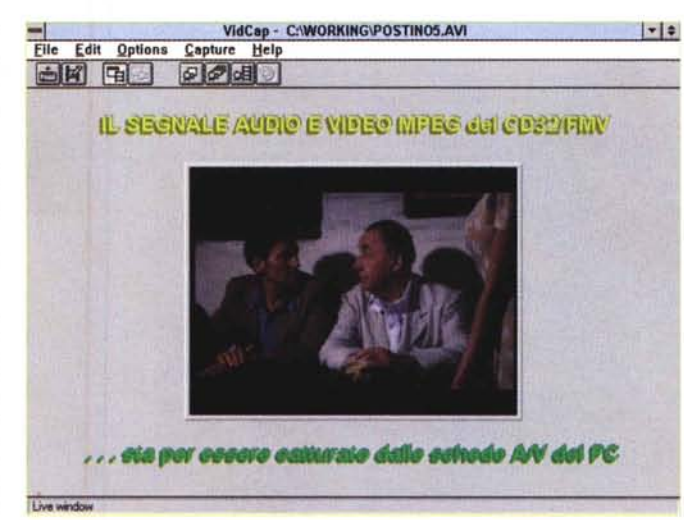

*I riflessi «analogici-digitali" de Il Postino che il C[)32, attestato agli ingressi della VB-RT300 e della SoundBlaster 16, ritrasmette all'interno del quadro di preview del VidCap di Video far Windows.*

*Le scene de Il Postino vengono ora editate ad una ad una all'interno di VidEdit.*

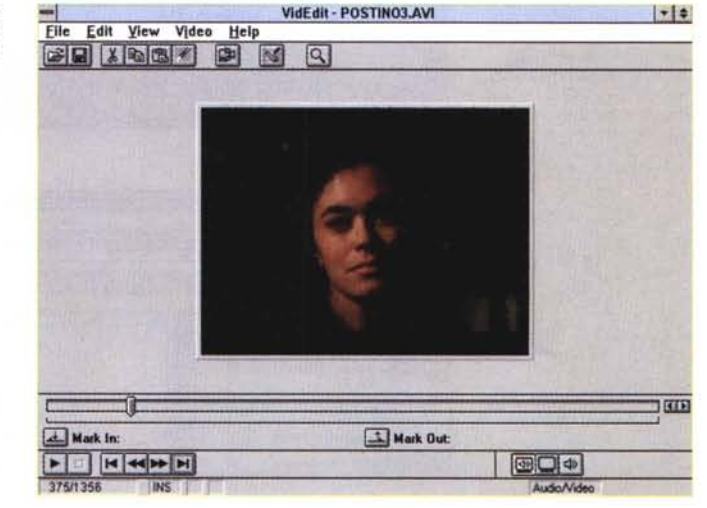

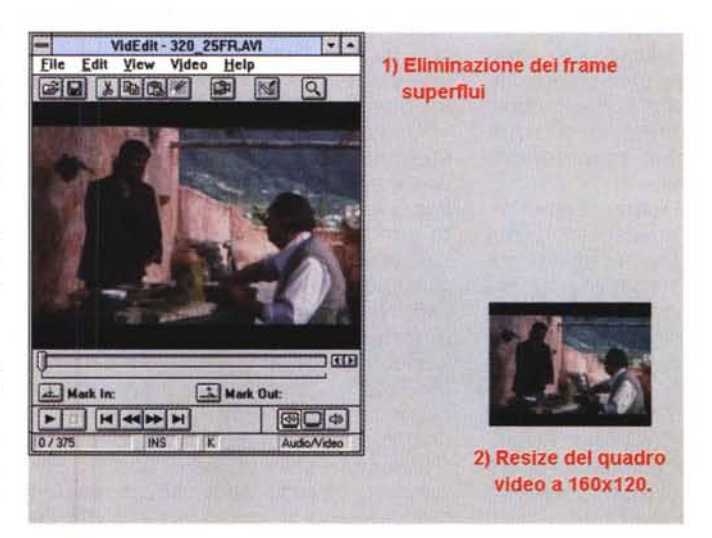

*L'eliminazione dei fotogrammi superflui.*

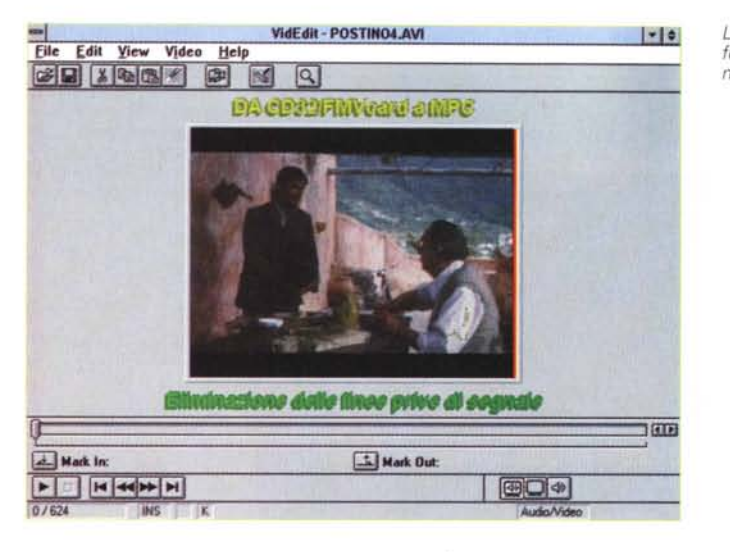

*La sincronizzazione della nuova traccia audio rielaborata e comprensiva dei primi-piano e sotto fondi vari di quella originale sovrimpressa dal commento vocale.*

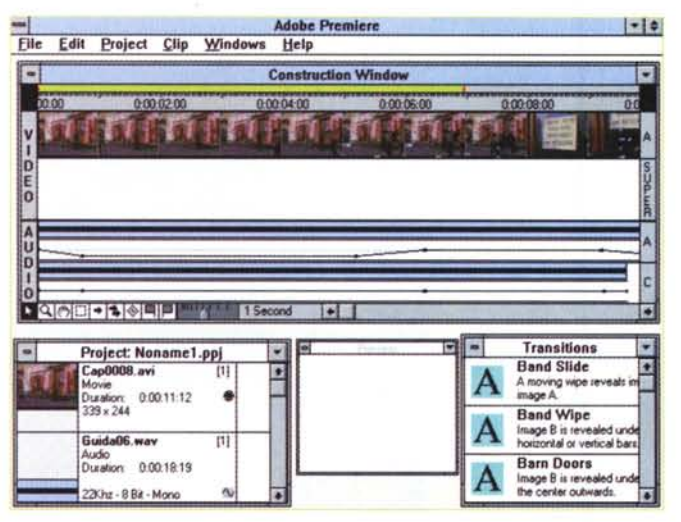

l'attrazione di arrivare a comprendere, oltre che a sentire e vedere, un film digitale finalmente in italiano. Ero veramente stufo di leggere titoli solo in lingua inglese e soprattutto di dover obbligatoriamente accontentarmi di comprendere un idioma che, seppure indispensabile, non è il mio.

«Il Postino» è più o meno liberamente tratto dal romanzo di Antonio Skédula «Il postino di Neruda» nel quale l'autore realizza la trama narrativa ambientandola all'epoca del colpo di stato in Cile, con l'escalation di Pinochet e la tragica uccisione di Salvador Allende. Il racconto, rielaborato dalla regia del Troisi stesso in coppia con il regista Michael Radford (Another Time, Another Piace), al contrario adatta lo scenario dell'opera nell'isola di Procida e trasla l'avvenimento temporale da quei tragici anni

settanta ai nostri anni Cinquanta. Per il resto la trama mantiene intatti tutti i suoi fili, con Troisi, semplice pescatore, che viene «eletto» postino personale del grande poeta.

Un'isola è un'isola, nel senso che è staccata dal mondo e fra le altre cose che mancano c'è anche il postino, una figura inutile in un posto dove il contatto con il resto del mondo è possibile solo a livello della battigia e delle povere casupole del luogo. Raggiungere l'eremo in cui si trova (esiliato?) il poeta e portare ad esso la posta in arrivo è quindi una novità assoluta, come novità assoluta è probabilmente il fatto stesso che in quell'isola arrivi una lettera che è una! È per questi motivi contigenti che il pescatore diviene così il postino personale di Neruda, ed è qui che scatta il meccanismo su cui cambia la vita del

*L'eliminazione dell'ef· fetta di shifting {funzione Cropl.*

pescatore e gira l'intera pellicola. Ad ogni contatto che il pescatore-postino ha con il poeta, in lui divengono sempre più forti il senso della poesia e la presa di coscienza sulle cose della vita. Il pescatore-postino piano piano acquisisce un impegno civile e politico che non aveva, comincia a capire che il mondo non inizia e finisce a Procida e che la vita non si prende certo calando una paranza in acqua. Anche il solito «amor timido» che il Troisi coltiva in tutti i suoi film (momenti autobiografici?) viene all'improvviso manifestato e messo in discussione. Si perdono i sogni e si comincia davvero a vivere, il che non significa che sia migliore del sogno o dell'incoscienza: è solamente più vero! L'evoluzione del modo di pensare e vedere le cose del pescatore-postino da questo punto di vista coincide in maniera sublime con il raffinarsi della recitazione del povero Massimo che diviene grande e quindi grandissimo attore scena dopo scena. Ripeto, è un film bellissimo da non mancare!

#### *VideoCD, ClY<sup>2</sup> , MPC, gli altri Amiga ... ed un'idea folle!*

Finita la visione dal CD<sup>32</sup> per tutti i suoi 113 minuti di durata, «Il Postino» necessita di una recensione particolare che ci riporti a quanto detto all'inizio, ovvero cosa vorremmo che il VideoCO diventasse (il film interattivo). Questa, tanto estemporanea quanto interessantissima, nasce dall'idea di voler realizzare una serie di recensioni interattive su tutti i VideoCO attualmente disponibili. Invece di scrivere il solito, prolisso blabla relativo alla tradizionale presentazione cartacea, ho cioè deciso di inventarmi un vero e proprio servizio audiovisivo. Una o più pagine interattive che, chissà, potrebbero anche finire in una pubblicazione su CD-ROM (vedremo quale e soprattutto se ci sarà!) oppure nell'area programmi di MC-link. In questo caso dovrei provvedere a «zippare» a più non posso tutti i file di video digitale e il runtime della presentazione a cui questi si agganciano. È un'impresa, ma si può sempre tentare.

Comunque sia il prodotto finale è pronto, i file .avi e il runtime per MPC sono già in uno zip-disk lomega ed aspettano che la faccenda decolli oppure precipiti. Nell'attesa di vedere se è possibile sciogliere i due condizionali (CD-ROM e/o MC-link), quello che ritengo comunque interessante è passare ad illustrarvi quella che è stata poi l'evoluzione del progetto, partito dall'empirica tecnica utilizzata per ricavare il servizio audiovisivo e che ha visto l'uso combinato del CD<sup>32</sup> e del mio MPC di lavoro. A tale scopo è stato collegato il CD<sup>32</sup> agli ingressi audio e video rispettivamente della SoundBlaster e della VideoBlaster, fornendomi in tal modo il materiale audiovisivo necessario, le piccole parti, cioè, delle scene su cui far scorrere il commento e sulle quali allestire poi la recensione multimediale. La qualità del file acquisito si è mantenuta decisamente alta ed è rimasta tale anche dopo la fase di editing a cui ho sottoposto il file acquisito all'interno del modulo VidEdit di Video for Windows. Usando l'ormai famosa funzione di No-Recompression ho potuto quindi eliminare i frame di troppo, lo shifting del segnale e quindi risincronizzare il missaggio della colonna sonora originale con la sintesi del mio commento audio, un processo estremamente rapido che avrei anche potuto realizzare interamente dal Pc. Nel mio PC però non c'è una scheda MPEG e il perché è molto semplice: se l'MPEG viene decodificato (e pure benel) dal CD<sup>32</sup> con la sua bella FMVcard, perché spendere soldi inutilmente? A dire il vero, sul PC ho un player software (l'Arcade della Mediamatics), ma ovviamente non c'è paragone tra la fluidità della decodifica hardware effettuata nel CD<sup>32</sup> e quella che la Stealth Video del PC riesce a far passare solo collassando. Quindi ho preferito perdere un po' di qualità ed utilizzare il CD<sup>32</sup> al pari di un VCR o di un camcorder e connettere il suo output all'input audiovisivo del Pc. Il risultato è stato ottimo come le immagini poste a corredo dell'articolo credo che dimostrino in maniera eloquente. Davvero un bel lavoro che procura l'acquolina in bocca. Ma se il CD<sup>32</sup> è ancora così bravo e se la mia follia aumenta un altro po'...

L'ideuzza iniziale, acquisiti i pezzi del VideoCD de «Il Postino», s'è subito evoluta diventando una delle mie tante follie più o meno creative. Volete sapere che cosa mi è venuto in mente? Semplicemente l'idea che le recensioni multimediali non dovranno eventualmente riguardare solo i possessori di MPC, ma anche dei CDTV, del CD<sup>32</sup> e di ogni modello Amiga configurato con un'unità di lettura per CD-ROM! Nel primo caso i «compatibili» saranno serviti dal runtime di CompelShow e dalla eseguibilità dei file AVI e WAV annessi. Per quanto riguarda gli Amiga, tutto potrà *Un primo abbozzo della <dolle idea". Una pagina interattiva dedicata al VideoCD in questione, con il testo di presentazione ed i bottoni per il Plav/Stop del servizio audiovisivo.*

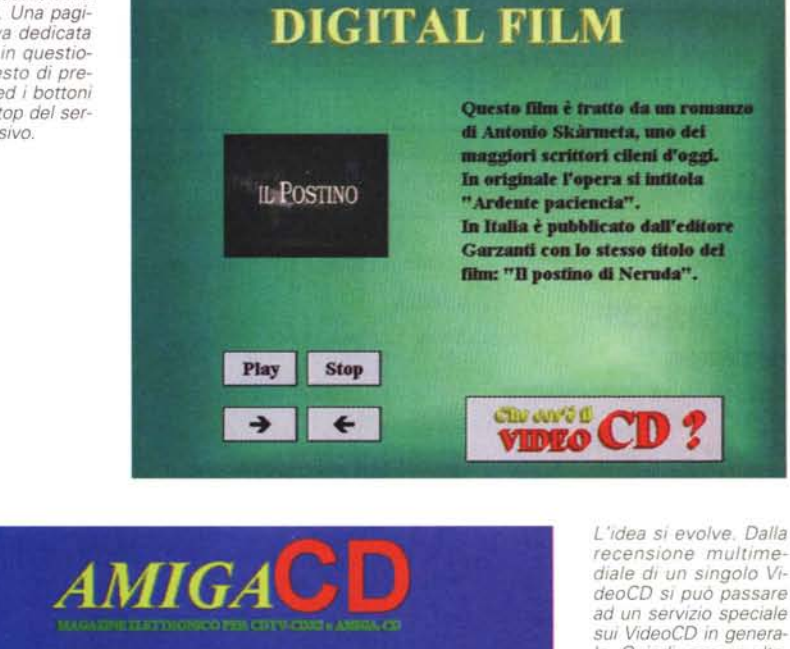

GII EGIZI **TGAmiga** divisore multim **INTERNETour Unemain..** fortele **AMIGAware** USCITA

*recensione multimediale di un singolo VideoCD si può passare ad un servizio speciale sui VideoCD in generale. Ouindi, con un ulteriore raffinamento dell'idea, diviene quasi naturale pensare alla possibilità di realizzare un CD-ROM di carattere informativo* I

essere fatto con il sempre valido Can-Do, con gli Anim ed i file 8SVX (l'IFF sonoro) gestiti in multitask da un paio di player PO, oppure ricorrendo al vetusto, ma sempre valido, formato CDXL.

Ehi, ma vi rendete conto di quello che vi sto dicendo? In pratica la messa in cantiere di un CDservice! Se a voi lettori di Amiga-Multimedia la cosa interessa, è sufficiente che mi facciate un «fischio elettronico» su MC-link e tutti gli Amiga con unità CD-ROM di serie (CDTV, CD<sup>32</sup>) o riconfigurata a sistema che sia potrebbero essere serviti da un servizio informativo su CD-ROM! Ci pensate? Un CD-ROM unico, che possa cioè girare sia su MPC che sui vari Amiga a vostra disposizione. L'idea è quella, rivista e corretta, di una piccola rivista multimediale. Attenzione: non c'è nulla di impegnativo, né per il sottoscritto né per voi che leggete. Se siete interessati, ma se soprattutto sarete numerosi, vedrò d'inventarmi davvero quest'altra follia.

Una cosa che non potrà certo avere l'ambizione di diventare una rivista, ma che se anche rimanesse un semplice contenitore di file multimediali ed interattivi, potrebbe anche avere la sua brava utilità. Il modo per rintracciarmi lo sapete (è scritto in calce a questo articolo), fatemi eventualmente sapere qual'è il vostro livello d'interesse all'idea. Certo, ci sarebbe proprio da sbalordire che degli apparecchi multimediali, obsoleti o fuori produzione che siano, tornino a vivere di luce propria!

*Bruno Rosati è raggiungibile su MC-link alla casella MC4200 e su Internet all'indiriZZO MC4200@ mclink.it.*

## */I software MS-DOS, Amiga* **e** *Macintosh di Pubblico Dominio* **e** *Shareware distribuito da*

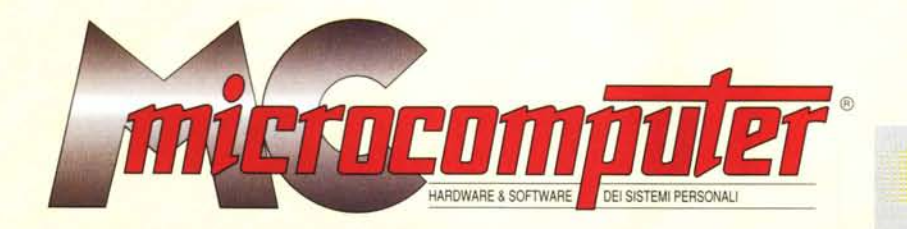

### *in collaborazione con*

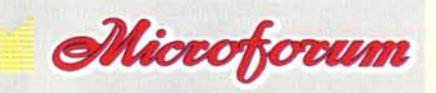

Questo software non può essere venduto a scopo di lucro ma solo distribuito dietro pagamento delle spese vive di supporto, confezionamento<br>spedizione e gestione del servizio. I programmi classificati Shareware comportano d

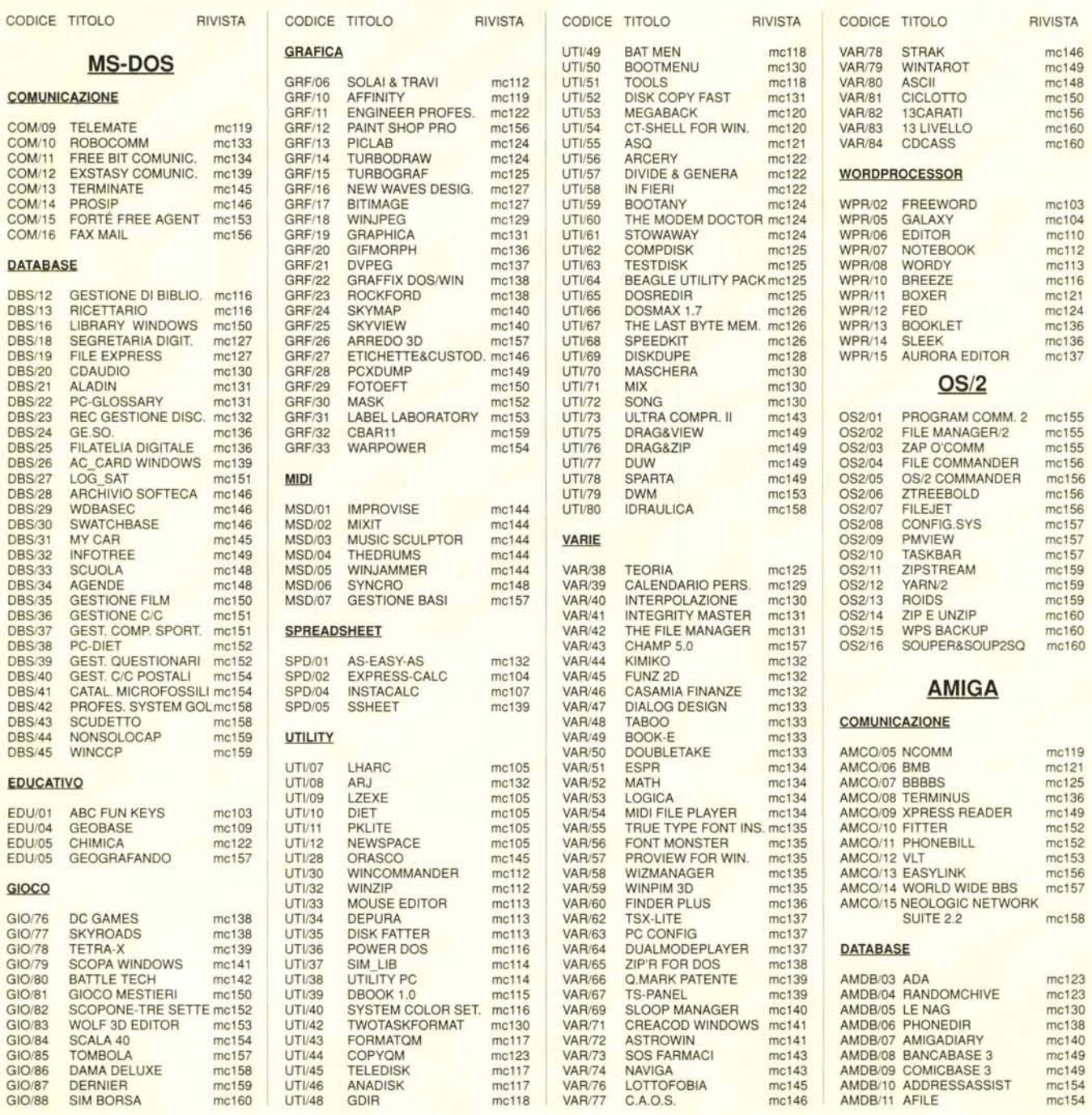

AMGR/20 SMART FRACTAL mc143<br>AMGR/21 IMAGESTUDIO mc148 AMUT/74 T.DMAN'S UTILS mc147<br>AMUT/75 AIBB mc148 AMUT/75 AIBB<br>AMUT/76 FILER AMUT/77 GUIDGEN mc150<br>AMUT/78 SIGNARC mc150 AMUT/78 SIGNARC AMUT/79 LISTANALYZER mc150 AMUT/80 RO mc151<br>AMUT/81 ZSHELL mc151 AMUT/81 ZSHELL AMUT/82 VINCI mc155 AMUT/83 TAX SCHEDULER mc155 AMUT/85 MIDNIGHT AMUT/86 COPY-C mc159 Codici: VARIE AMVR/46 ARCALC me131 AMVR/47 EPU mc131<br>AMVR/48 AMIGAWORLD mc131 AMVR/48 AMIGAWORLD mc131<br>AMVR/49 DISKMATE mc131 AMVR/50 GUIARC me132 AMVR/5l DISKSLAV me132 AMVR/52 UPCAT met32 Nome e Cognome<br>AMVR/53 ARJAY met32 AMVR/53 ARJAY AMVR/54 REMINDER me133 AMVR/55 DT mc133 Indirizzo<br>AMVR/56 AZAP mc133 Indirizzo AMVR/56 AZAP AMVR/57 ASSISTANT me133<br>AMVR/58 WBPLUS me134 CAP/Ci AMVR/59 BACKUP mc134<br>AMVR/60 POWERCACHE mc134 AMVR/60 POWERCACHE mc134<br>AMVR/61 AROACH mc134 AMVR/61 AROACH me134 Telefon<br>AMVR/62 ANTIRACISM me135 AMVR/65 DYNAMIC SKIES me138 AMVR/66 SOUNDEFFECT me139

CODICE TITOLO RIVISTA CODICE TITOLO RIVISTA CODICE TITOLO RIVISTA CODICE TITOLO RIVISTA AMDB/12 SCION me155 AMVR/67 MUCHMORE me140 MIGI/84 SIM TOWER me151 MISK/02 BUSINESS 1 me1 AMDB/13 BUD me157 MMVR/68 AUTOMATION me141 MIGI/85 ERIC'S SOLITAIRE me152 MISK/03 SOUND 1 me111<br>AMDB/14 MCFILER me158 AMVR/69 HPACK me141 MIGI/86 FANTASTIC VOYAGE me152 MISK/04 CRIMINALS me111 AMDB/14 MCFILER metal metal metal metal metal metal metal metal metal metal metal metal metal metal metal met<br>AMDB/15 PDBASE metal metal AMVR/70 MOVIEDATABASE metal MIGI/87 JIGSAW met52 MISK/05 GIA SCRITTO met22 AMDB/15 PDBASE me158 MMVR/70 MOVIEDATABASE me141 MIGI/87 JIGSAW me152 MISK/05 GIA'SCRITTO me12<br>AMVR/71 QUICKFILE me141 MIGI/88 SHODAN me153 MISK/06 EX LIBRIS me12 LAMVR/72 QUADRACOMP metal MIGI/88 FLIGHT MASTER met54 MISK/07 HYPERMIDI met38<br>AMVR/73 PARM met44 MIGI/89 CATCH THE BUG met55 MISK/08 PLAY MOD BUNDLE met42 mc144 MIGI/89 CATCH THE BUG mc155 MISK/08 PLAY MOD BUNDLE mc142<br>https://wigi/90 MAC ATTAK mc155 MISK/09 GRIMOIRE mc145<br>mc146 MIGI/91 TACOPS.DEMO mc156 AMGI/12 PACMAN me122 AMVR/74 SCREENSELECT me144 MIGI/90 MACATTAK me155 MIGI/91 TACOPS DEMO me156 AMGI/13 STRAIN **metric metric in the MIGI/91 TACOPS DEMO** metric metric metric metric metric metric metric metric<br>AMGI/14 SOLITAIRESAMPLER metric AMVR/76 NEWICONS metric MIGI/92 MANTRA metric metric AMGI/14 SOLITAIRESAMPLER me136 AMVR/76 NEWICONS met46 MIGI/92 MANTRA me157 UTILITY<br>AMGI/15 RUOTA D. FORTUNA me139 AMVR/77 BLOCKNOTES me146 MIGI/93 ONSLAUGHT me158 AMGI/15 RUOTA D. FORTUNA mc139 AMVR/77 BLOCKNOTES mc146 MIGI/93 ONSLAUGHT mc159 mc140 aMVR/78 GOLDED mc147 MIGI/94 DOOM 1 mc159 AMGI/16 VCHESS metal metal amvR/78 GOLDED metal metal metal metal metal metal metal metal metal metal metal met<br>AMGI/17 GALAGA metal amvR/79 PCDRV2AM metal metal metal metal metal metal metal metal metal metal metal metal AMGI/17 GALAGA meta2 AMVR/79 PCDRV2AM meta7 MIGI/95 CRUNCH me159 MIUT/59 BRIAN'S SOUND TOOL meta3<br>AMGI/18 LINES meta3 AMVR/80 BUTTONMENU meta7 MIGI/96 DESERT.TREK met59 MIUTI/60 QUILL meta3 AMGI/18 LINES metal metal amvR/80 BUTTONMENU metal MIGI/96 DESERTTREK met59 MIUTI/60 QUILL metal metal<br>AMGI/19 ZORK metal amvR/81 SOUNDMACHINE metal MIGI/97 MORPHION met59 MIUTI/62 EQUALIN metal AMGI/19 ZORK metada amin'ny ambany amb metada amin'ny fivondronan-kaodim-paositra 60.000 metada amin'ny fivondr<br>Amgi/20 GRAVESPIN metada amin'ny fivondronan-paositra 2014 amin'ny fivondronan-kaominin'i metada amin'ny fivon AMGI/20 GRAVESPIN me145 AMVR/82 T.P. me149 MIGI/98 PENTRIS me159 MIUTI/63 DFDEDITOR me143 AMGI/2l COLONIAL CONQ. Il me146 AMVR/83 PROWIZARD. me149 MIGI/99 QUARTO! me160 MIUTI/64 ORNIWELL me144 AMGI/22 DEMON met56 AMVR/84 DELITRACKER met53 MIUTI/65 BBEDIT met45<br>AMGI/23 F1 GP-ED met57 AMVR/85 VIRUS CHECKER met53 GRAFICA MIUTI/66 HTML met49 AMVR/85 VIRUS CHECKER me153 GRAFICA MIUTI/66 HTML me149<br>AMVR/86 ROUTE PLANNER me155 MIGR/12 TERRAINMAN me145 MIUTI/67 KEY QUENCER me150 AMVR/86 ROUTE PLANNER me155 MIGR/12 TERRAINMAN me145 MIUTI/67 KEY QUENCER me150 GRAFICA AMVR/87 TINY METER me156 MIGR/12 TERRAINMAN me145 MIUTI/68 ROBOFINDER me15 AMVR/88 TYPING DEMON me156 MIGR/13 MAC CONCEPT me147 MIUTI/69 FINDTEXT me155<br>AMVR/89 ASSIST met159 MIGR/14 3DDOTS met49 MIUTI/70 CLICPAD me155 AMGR/10 GFXSCAN me123 AMVR/89 ASSIST me159 MIGR/14 3DDOTS me149 MIUTI/70 CLICPAD me155<br>AMGR/11 GIF VIEW me124 AMVR/90 TEXTENGINE me159 MIGR/15 GRAPHIC CONVER. me149 MIUTI/71 SYNK me155 AMGR/11 GIF VIEW me124 AMVR/90 TEXTENGINE me159 MIGR/15 GRAPHIC CONVER. me149 MIUTlI71 SYNK me155 AMGR/12 FONTVIEWER me125 AMVR/91 HTML me159 MIGR/16 EXILE me150 MIUTI172 HTML WEB WEAVER me156 AMGR/13 JCGRAPH me126 AMVR/92 BYTEMARK me160 MIGR/17 BHE mc151 MIUTI/73 RGBTOHEX me156 AMGR/14 LYAPUNOVIA me127 AMVR/93 XTRUDER me160 MIGR/18 CLlP2GIF me151 MIUTI/74 ENGLlSH·ITALIAN mc157 AMGR/15 ARMYMINER me135 AMVR/94 TYPEFACE me160 MIGR/19 TRANSPARENCY me151 MIUTI/75 INSTANT INIT me15<br>AMGR/17 MULTIPLOT me137 AMVR/95 BIGTIME me160 MIGR/20 HOTICONS me152 AMGR/19 PCAL mc140 method method method method method method method method method method method method method MIGR/22 VIRTUAL mc153<br>MIGR/23 MERIDIANA mc154 **MACINTOSH** AMGR/21 IMAGESTUDIO mc148 MU**ACINTOSH** MIGR/23 MERIDIANA mc154 MIVR/71 ECONOMICS&BUSIN. mc142<br>AMGR/22 MUI mc151 MIGR/24 SHAREDROW mc166 MIVR/72 FINANCEYE MAGELERY<br>AMGR/23 MAGICEYE mc152 COMUNICAZIONE MIGR/25 NIHIMAGE mc160 AMGR/22 MUI mc151 mc151 me151 MIGR/24 SHAREDROW mc156 MIVR/72 FINAL DRAFT MIGR/25 NIH MAGE me160 MIVR/73 OSCILLOSCOPE **COMUNICAZIONE** MIGR/25 NIH IMAGE met60 MIVR/73 OSCILLOSCOPE met42<br>MIGR/25 IMAGE WORKSHOP met60 MIVR/74 QUICKEDITOR met42 AMGR/24 HTLM-HEAVEN mc152 MICO/08 NETSCAPE HISTORY mc153 MIGR/25 IMAGE WORKSHOP mc160 MIVR/74 QUICKEDITOR mc142<br>AMGR/25 TEXTURE STUDIO mc153 MICO/08 NETSCAPE HISTORY mc153 er american american american metropology of the metropology of the metropology of the metropology of the metropology of the metropology of the metropology of the metropology of the metropology of the metropology of the me AMGR/26 TAPECOVER me154 MICO/09 SIMPLE.CARD me153 MIDI<br>AMGR/27 ICON DELUXE me154 MICO/10 WRAPPER me153 MIDI MIVR/77 CHIRP me14 AMGR/28 FRAPHIX mc158 MICO/11 WABBIT mc153 MIDI/01 CYBERNETIC COMP. mc141 MIVR/78 WORDLISTMAKER mc145<br>MICO/12 BLACK NIGHT mc157 MIDI/02 FRET NAVIGATOR mc141 MIVR/79 CHIPMUNK BASIC mc147 MICO/12 BLACK NIGHT me157 MIDI/02 FRET NAVIGATOR mc141 MIVR/79 CHIPMUNK BASIC mc147<br>MICO/13 INTERNET CONFIG mc157 MIDI/03 MIDI MANAGER ACT. mc141 MIVR/80 TIME TRACKER mc147 SPREADSHEET MICO/13 INTERNET CONFIG mc157 MIDI/03 MIDI MANAGER ACT. mc141 MIVR/80 TIME TRACKER mc147<br>MIDI/04 MIDI PACKER SEND IT mc141 MIVR/81 VISION-3D mc147 MICO/14 UUCD methor methor MIDI/04 MIDI PACK'EN SEND IT methor MIVR/81 VISION-3D methor methor methor methor MIDI/05 MIDI KEYS methor MIVR/82 CHESS CLOCK methor AMSP/01 SPREAD mel04 MICO/15 MACWEB me158 MIDI/05 MIDI KEYS me141 MIVR/82 CHESS CLOCK me149 AMSP/02 EQUATIONWRITER me110 MICO/16 BBEDIT LITE me160 MIDI/06 MIDI RECORDER me141 MIVR/83 QUITIT me149 AMSP/03 MUIPROCALC mc158 MICO/17 BBEDIT FTP me160 MIDI/07 MIDI SPLIT me141 MIVR/84 EXILE me150 me150 MIDI/08 SYNTHESIZER met45 MIVR/85 SOUNDMACHINE me151<br>MIDI/09 SOUNDEFFECT me152 MIVR/86 SYMBIONTS me151 UTILITY **EDUCATIVO E EDUCATIVO MIDI/09 SOUND EFFECT mc152 MIVR/86 SYMBIONTS mc15** MIDI/10 LITTLE PLAYER mc154 MIVR/87 DESK TOP STRIP mc153<br>MIDI/11 SPEKTRUM mc154 MIVR/88 FILE TYPE mc153 AMUT/64 EDITKEYS me138 MIED/Ol KID PIX mel07 MIDI/11 SPEKTRUM me154 MIVR/88 FILE TYPE me153 AMUT/65 MEGAD me139 MIED/02 NUMBER TALK mel07 MIDI/12 ZAK me158 MIVR/89 SUPERLOCK me153 AMUT/66 MTOOL michael metal metal metal metal metal metal metal metal metal metal metal metal metal metal meta AMUT/67 SUPERDUPER met42 MIED/04 WONDER me120 SPREADSHEET<br>AMUT/68 FILEX met43 MIED/05 COLORING BOOK me130 MIVR/91 AARON mc156<br>MIVR/92 SNITCH mc156 AMUT/68 FILEX met143 MIED/05 COLORING BOOK me130 MIVR/92 SNITCH MIVR/92 SNITCH me15 AMUT/69 MISERPRINT metal MIED/06 JUST FOR KIDS metal MISP/01 BIPLANE met12 MIVR/93 MACASTRO met58<br>AMUT/70 EDWORD metal metal met58 AMUT770 EDWORD mc144 mc144 MIVR/94 MEXICO MEXICO MEXICO MEXICO MIVR/94 MIVR/95 AMUTI71 UUXT meta<mark>5 gioco</mark> and metas and military and military metas and military metas metas and military metas<br>AMUTI72 CATEDIT metas metas and military metas and military metas and military metas and military metas and m AMUT/73 FILEX mc145 MIGI/83 INFOTRON mc151 MISK/01 FOOD 1 mc111 MIVR/97 FATCURSORS mc160 **AMUR/76 FILER EXAMPLE** *Compilare e spedire* a: *MCmicrocomputer* method Desidero acquistare il software di seguito elencato al prezzo di L. 8.000 a titolo (ordine minimo: tre titoli). Per l'ordinazione inviare l'importo (a mezzo assegno, c/c o vaglia postale) alla: Technimedia srl, Via Carlo Perrier 9, 00157 Roma.

AMUT/84 DISK SALV met57 met57 dischetti da 3.5"<br>AMUT/85 MIDNIGHT met58 dischetti da  $\begin{array}{|c|c|c|c|}\n\hline\n\text{Totale dischi} & \text{X 8.000} = \text{Lire} \\
\hline\n\end{array}$ AMVR/63 DBB me136 MCmicrocomputer non offre alcuna garanzia e non si assume alcuna responsabilità sugli AMVR/64 TOS me137 eventuali danni diretti o indiretti derivanti dall'utilizzo del software distribuito